## **FICHE JURY**

Le fichier « zip » des données à utiliser pour faire le classement est disponible en téléchargement dans l'article ENT. Il est protégé par un mot de passe ! Lisez les instructions (**Instructions.pdf**) pour réussir à le trouver !

**Mot de passe trouvé :** ………………….

**Visualisation des données, format txt :**

Ouvrir le fichier avec le bloc note. Les données sont-elles faciles à lire ?

……………………………………………………………………………………………………....

Quels descripteurs contient ce fichier (ce sont les informations de la 1<sup>ère</sup> ligne) ?

……………………………………………………………………………………………………....

……………………………………………………………………………………………………....

……………………………………………………………………………………………………....

**Visualisation des données, format csv :**

Que signifie le format « csv » ?

 $\mathcal{L}_{\mathcal{M}}$  , and the contract of the contract of the contract of the contract of the contract of the contract of the contract of the contract of the contract of the contract of the contract of the contract of the cont

……………………………………………………………………………………………………....

Ouvrez le fichier .txt précédent avec Excel (et faire ensuite données/convertir/largeur délimitée /point-virgule) ou avec LibreOfficeCalc (tout est automatique). Les données sont-elles plus faciles à lire ?

……………………………………………………………………………………………………....

…………………………………………………………………………………………………….... ……………………………………………………………………………………………………....

Pour chaque descripteur donnez un exemple de valeur associée :

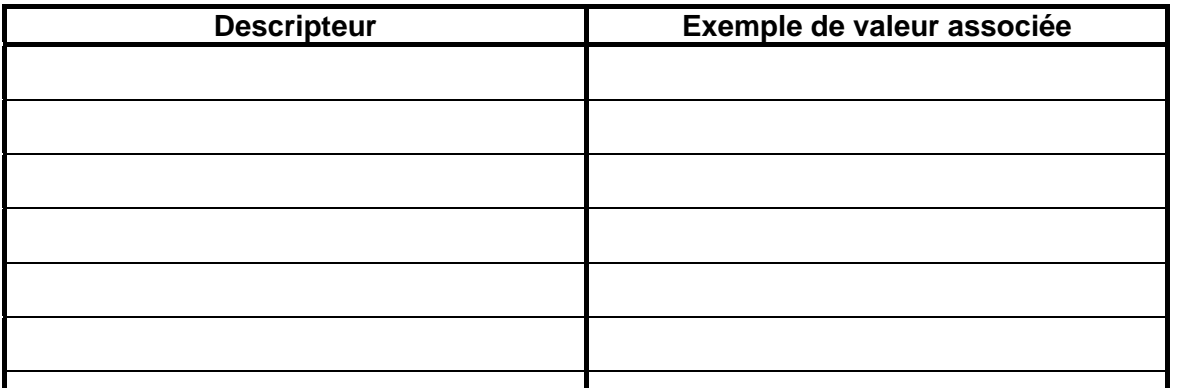

## **FICHE JURY**

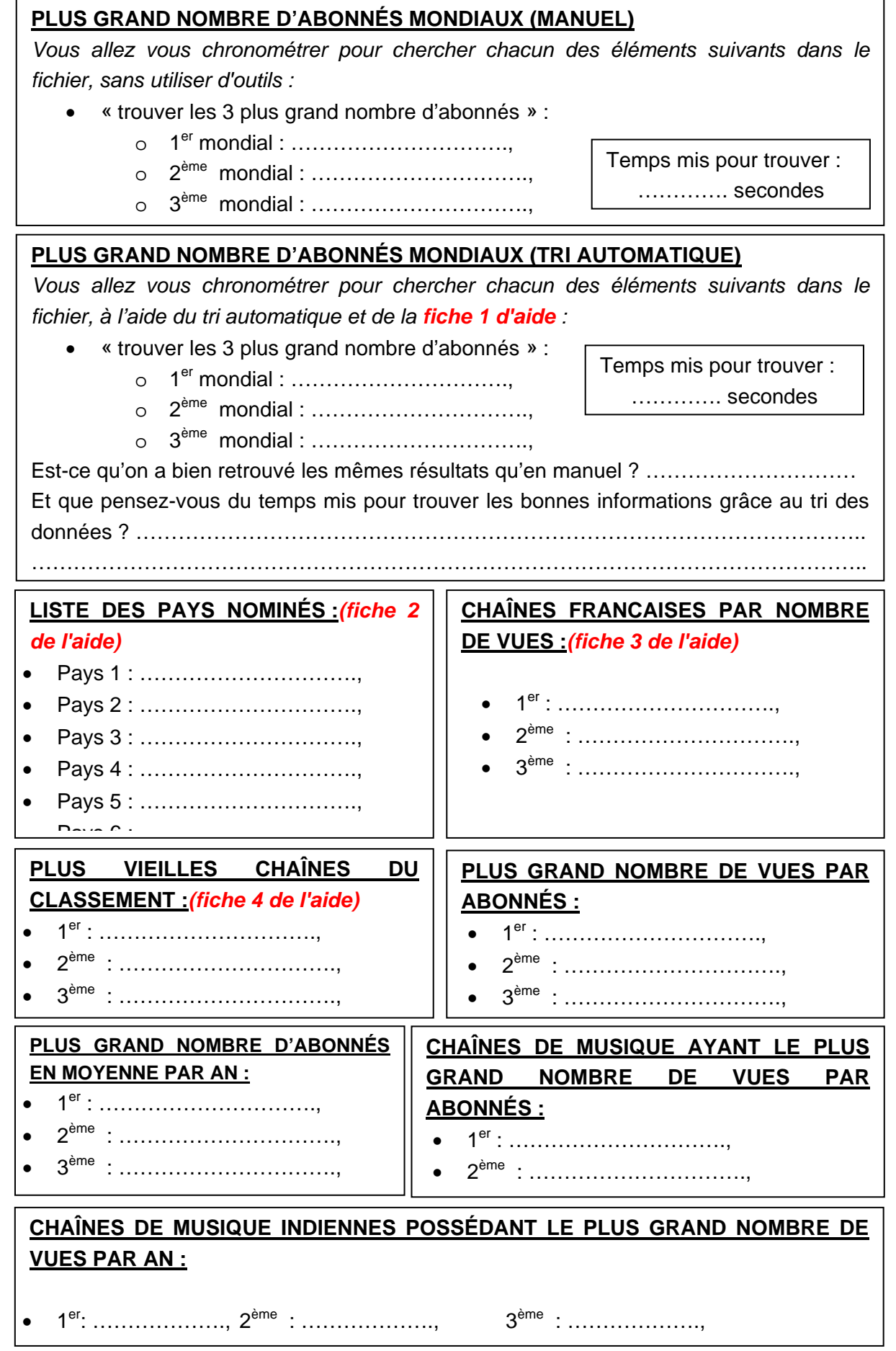